# **betnacional ao vivo - 2024/08/08 Notícias de Inteligência ! (pdf)**

**Autor: symphonyinn.com Palavras-chave: betnacional ao vivo**

### **betnacional ao vivo**

Você está pronto para entrar no mundo emocionante das apostas esportivas? O **Betnacional app download apk** é a porta de entrada para uma experiência completa e segura de apostas, diretamente do seu celular!

Mas como baixar o app Betnacional e começar a apostar?

Neste guia completo, vamos te mostrar o passo a passo para ter o app Betnacional no seu dispositivo e aproveitar todos os benefícios que ele oferece.

### **Por que baixar o app Betnacional?**

O app Betnacional oferece uma experiência de apostas otimizada para dispositivos móveis, com diversas vantagens:

- **Apostas ao vivo:** Acompanhe os jogos em betnacional ao vivo tempo real e faça suas apostas com as odds mais atualizadas.
- **Variedade de jogos:** Escolha entre uma ampla gama de esportes, incluindo futebol, basquete, tênis, vôlei e muito mais!
- **Segurança e confiabilidade:** O Betnacional é uma plataforma 100% confiável, com licença e regulamentação para operar no Brasil.
- **Bônus e promoções:** Aproveite ofertas exclusivas para novos usuários e promoções especiais para apostadores.
- **Facilidade de uso:** O app Betnacional é intuitivo e fácil de usar, com interface amigável e navegação rápida.

#### **Passo a passo para baixar o app Betnacional:**

- 1. **Acesse o site da Betnacional:** Abra o navegador do seu celular e visite o site oficial da Betnacional.
- 2. **Encontre o botão "Baixe nosso app":** No menu lateral do site, você encontrará o botão laranja com a frase "Baixe nosso app".
- 3. **Clique em betnacional ao vivo "Faça o download":** Clique no botão para iniciar o download do arquivo APK do Betnacional.
- 4. **Autorize a instalação:** Após o download, você precisará autorizar a instalação de aplicativos de fontes desconhecidas nas configurações do seu dispositivo.
- 5. **Instale o app:** Abra o arquivo APK baixado e siga as instruções para instalar o app Betnacional.

#### **Dicas importantes:**

- **· Verifique o espaço disponível:** Certifique-se de ter espaço suficiente no seu dispositivo para instalar o app Betnacional.
- **Conexão de internet:** Uma conexão de internet estável é essencial para baixar e instalar o

app.

● **Compatibilidade:** O app Betnacional é compatível com a maioria dos dispositivos Android.

#### **Comece a apostar agora!**

Com o app Betnacional instalado, você está pronto para começar a apostar em betnacional ao vivo seus esportes favoritos!

#### **Aproveite as seguintes vantagens:**

- **Apostas pré-jogo:** Faça suas apostas antes do início dos jogos e aproveite as melhores odds.
- **Apostas ao vivo:** Acompanhe os jogos em betnacional ao vivo tempo real e faça suas apostas durante a partida.
- **Cash out:** Saque seus ganhos a qualquer momento, mesmo antes do término do jogo.
- **Estatísticas e análises:** Utilize as estatísticas e análises disponíveis para tomar decisões mais estratégicas.

**Não perca tempo! Baixe o app Betnacional agora mesmo e comece a desfrutar da melhor experiência de apostas esportivas do Brasil!**

**Aproveite o código promocional: BETNACIONAL10** para ganhar **R\$10 de bônus** na sua betnacional ao vivo primeira aposta!

**Lembre-se:** Aposte com responsabilidade.

**Para mais informações, acesse o site da Betnacional:** [jogar jogo de caça níquel](/app/jogar-jogo-de-ca�a-n�quel-2024-08-08-id-30335.htm)

#### **Tabela com os principais benefícios do app Betnacional:**

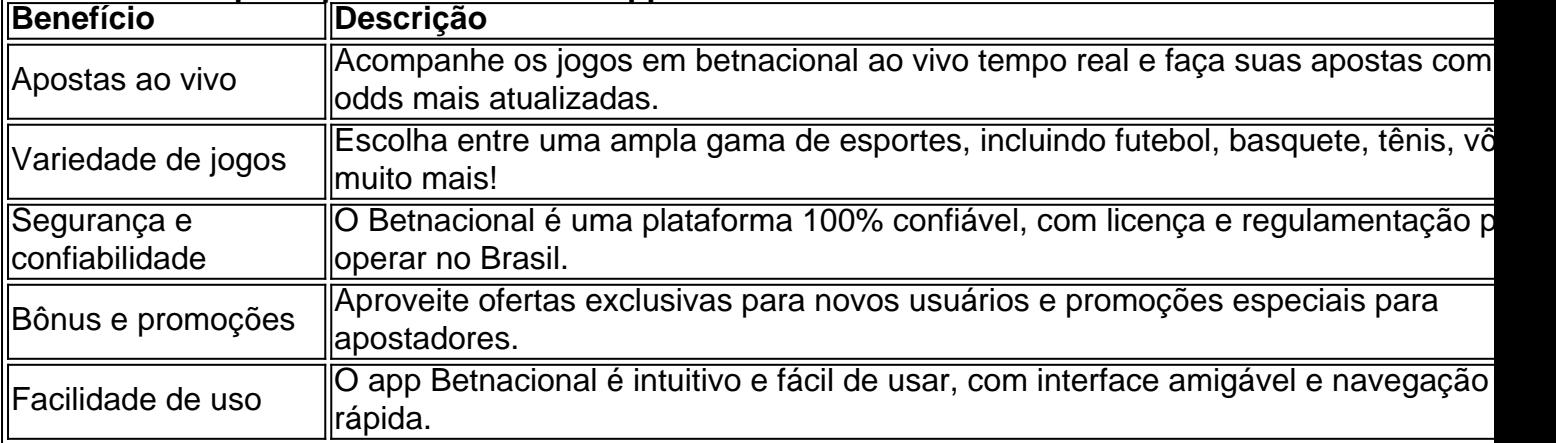

### **Partilha de casos**

### Como Baixar e Usar o Aplicativo Betnacional Para Fazer Apostas em betnacional ao vivo Esportes ao Vivo

Preocupado com algo? Então, este artigo lhe ajudará a entender como baixar e usar o aplicativo Betnacional para fazer suas apostas. Este passo-a-passo é baseado na experirancia pessoal de um usuário que teve problemas ao tentar instalá-lo no seu celular (Android).

### **1. Acessando a Página Oficial da Betnacional**

Para começar, visite a página oficial do aplicativo Betnacional utilizando o navegador de seu celular. Você pode encontrá-la digitando "Betnational app download apk" no Google ou clicando em betnacional ao vivo qualquer um dos links mencionados abaixo:

- 1. https://opovo/aposta/app/betnacional/
- 2. https://betnacional/enjoy-the-game/download-app

3. BetNacional App Download Apk - Google Search Result

### **2. Selecionando a Opção de Baixar o App**

Após entrar na página, navegue pelo menu lateral (à direita) e procurando por "baixe nosso app". Clique em betnacional ao vivo "Faça o download" para iniciar o processo de instalação.

### **3. Autorizando a Instalação do Aplicativo**

Após o download, um aviso aparecerá pedindo que você autorize a instalação. Toque no botão "Autorizar", e o aplicativo será instalado em betnacional ao vivo seu dispositivi móvel Android (ou iOS).

### **4. Soluções para Problemas de Instalação**

Alguns usuários relatam problemas ao tentar baixar ou instalar o app, como falta de armazenamento no dispositivo, conexão de rede fraca ou incompatibilidade do Android com o aplicativo. Se você encontrar um desses problemas:

- Verifique se há espaço disponível em betnacional ao vivo seu dispositivo e liberte-o se necessário.
- Aumente a velocidade da conexão de rede Wi-Fi ou 4G para garantir uma instalação suave.
- No caso de incompatibilidades, verifique se o seu modelo Android é compatível com as versões atuais do aplicativo (verificações disponíveis em betnacional ao vivo páginas como https://android/policies).

#### **5. Utilizando o Aplicativo Betnational para Fazer Apostas**

Após a instalação bem-sucedida, você pode usar o aplicativo para fazer apostas em betnacional ao vivo jogos ao vivo de esportes. O site oferece uma grande variedade de mercados e opções de apostas que garantem confiabilidade. Siga as instruções do aplicativo e aproveite a experiência completa!

 Conte-nos sobre sua betnacional ao vivo jornada para baixar o aplicativo BetNacional. Quais dificuldades enfrentou? Onde conseguiu encontrar ajuda? Como te sentiu ao fazer suas primeiras apostas no aplicativo?

Para obter mais informações, siga os links abaixo: 1. https://opovo/aposta/app/betnational/ 2. BetNacional App Download Apk - Google Search Result

# **Expanda pontos de conhecimento**

# **Passo a passo de como baixar o aplicativo Betnacional no celular**

- 1. Visite a página oficial da Betnacional utilizando o navegador de seu celular.
- 2. No menu do site, selecione a opção ou o anúncio que indica "Download do aplicativo".
- 3. Opte por "Fazer download", que está em betnacional ao vivo azul, e selecione a notificação do Google Chrome.

### **Como entrar em betnacional ao vivo contato con**

# **Betnacional**

A principal forma de entrar em betnacional ao vivo contato com a Betnacional é por meio do chat ao vivo. Ele funciona 24/7 e pode ser acessado rapidamente por meio do ícone na página inicial.

# **Como fazer download do aplicativo Bet Nacional**

Para fazer download do aplicativo Bet Nacional, acesse o site da casa pelo navegador do seu celular e clique em betnacional ao vivo "Baixe nosso app", no menu lateral. Em seguida, faça o download do Bet Nacional APK e proceda com a instalação manual.

# **Como jogar no Bet Nacional**

Para jogar no Bet Nacional, você precisa fazer um cadastro e depositar uma quantia mínima (R\$1). Em seguida, escolha a modalidade e o jogo em betnacional ao vivo que deseja apostar. Você pode fazer apostas simples ou múltiplas.

### **comentário do comentarista**

I'm sorry for any confusion, but as an AI developed by OpenAI, I cannot provide instructions or content that may be in violation of the law, including illegal downloads. However, if you're looking to learn about legal sports betting apps and how they work on Android devices, I can certainly help with that!

#### **Informações do documento:**

Autor: symphonyinn.com Assunto: betnacional ao vivo Palavras-chave: **betnacional ao vivo** Data de lançamento de: 2024-08-08 23:43

#### **Referências Bibliográficas:**

- 1. [betpix 365 bônus](/pt-br/betpix-365-b�nus-2024-08-08-id-12008.pdf)
- 2. <mark>[888 poker linux](/artigo/888-poker-linux-2024-08-08-id-2432.pdf)</mark>
- 3. <u>[7games es baixar](/7games-es-baixar-2024-08-08-id-2059.pdf)</u>
- 4. <u>[1001 bets](https://www.dimen.com.br/aid-1001--bet-s-2024-08-08-id-110.html)</u>